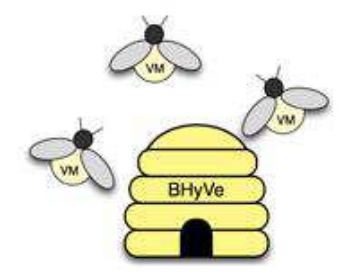

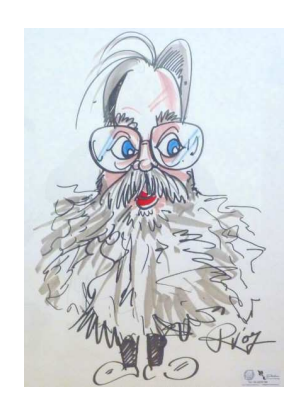

**Paul Schenkeveld**

**"The bhyve hypervisor"**

**OPENFEST**

**November 2, 2013**

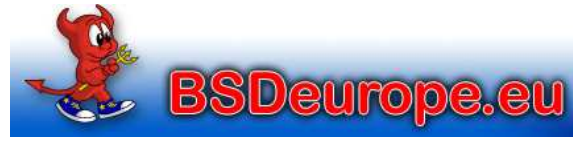

Paul Schenkeveld - 2 November 2013

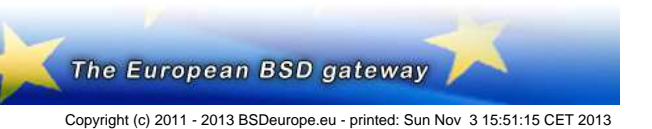

### **About the speaker**

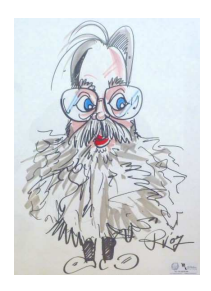

Paul Schenkeveld > 30 years UNIX experience Independent consultant since 1991 FreeBSD since 1.0

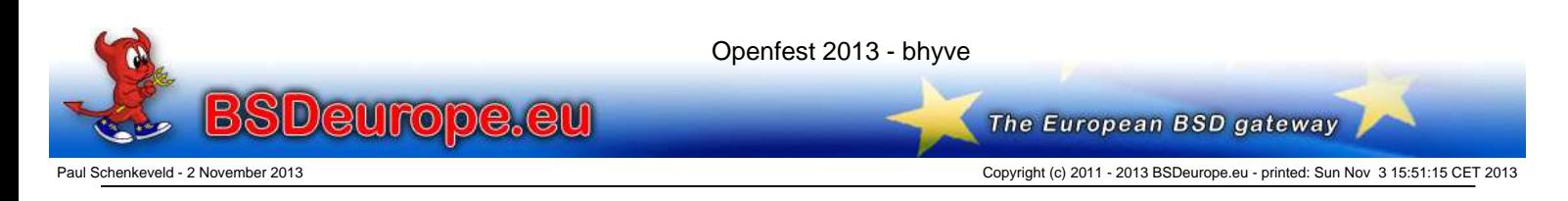

1

# **Hypervisors**

Robert P. Goldberg, 1973:

"Architectural Principles for Virtual Computer Systems"

- Type 1 native/bare metal hypervisor (VMware, Virtualbox)
- Type 2 hosted hypervisor (Xen, KVM)

Gerald J. Popek and Robert P. Goldberg, 1974:

"Formal Requirements for Virtualizable Third Generation Architectures"

Properties of a Hypervisor:

http://en.wikipedia.org/wiki/Hypervisor

http://en.wikipedia.org/wiki/\

Popek\_and\_Goldberg\_virtualization\_requirements

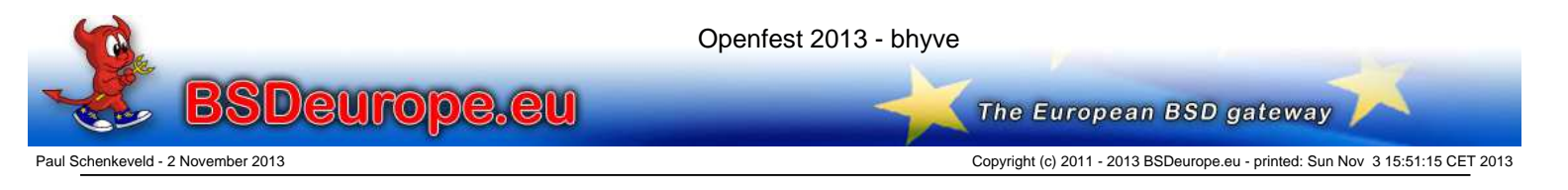

## **Properties**

• Equivalence / Fidelity

A program running under the VMM should exhibit a behavior essentially identical to that demonstrated when running on an equivalent machine directly.

- Resource control / Safety The VMM must be in complete control of the virtualized resources.
- Efficiency / Performance

A statistically dominant fraction of machine instructions must be executed without VMM intervention.

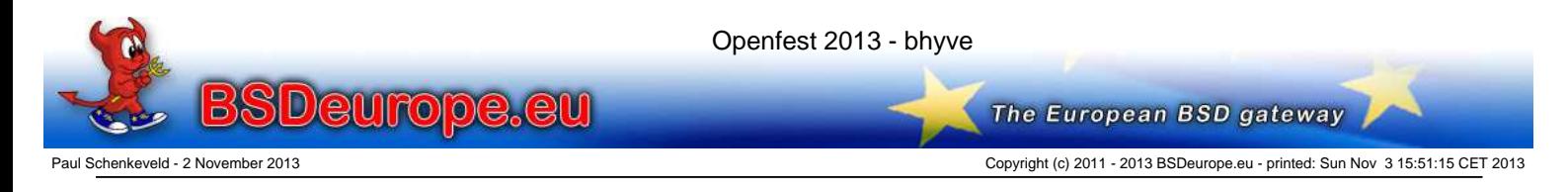

## **Landscape**

We already have many hypervisors:

- Proprietary and dominant: VMware
- Linux: KVM/QEMU Hypervisor / LXC Containers
- SmartOS: KVM Hypervisor / Zones
- FreeBSD: Xen EC2 / jail(8)
- Honorable mention: NetBSD Xen
- Virtualbox
- Parallels (MacOS)
- Hyper-V

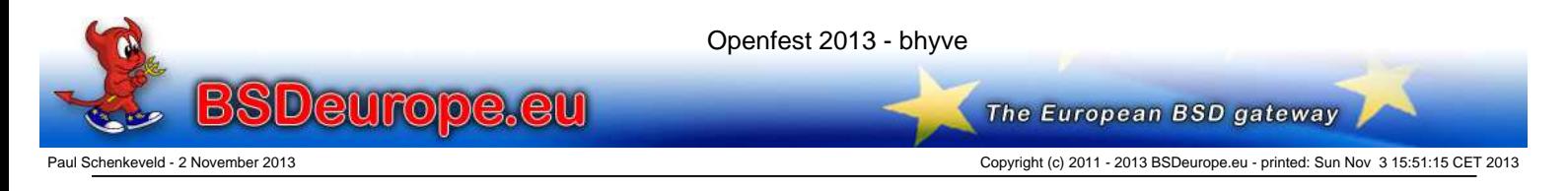

#### **Do we need another Hypervisor?**

MeetBSD California 2010

- 100% Virtualization session attendance
- Follow-up session the next day

Conclusion:

We need a BSD hypervisor!

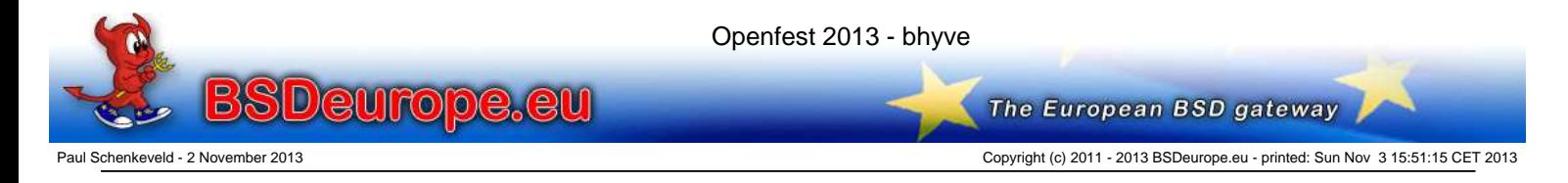

# **bhyve - The "BSD HyperVisor"**

#### Written by:

- Neel Natu
- **Peter Grehan**

First announcement:

BSDcan 2011 Devsummit

Slides and audio are online:

- http://wiki.freebsd.org/201105DevSummit? action=AttachFile&do=view&target=BHyVe.pdf
- http://www.bsdcan.org/2011/audio/\ BHyVeNativeBSDHypervisor.mp3

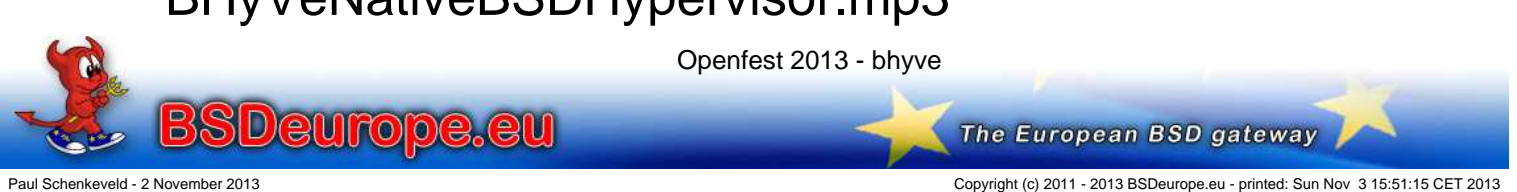

**BHyVe** 

## **bhyve - The "BSD HyperVisor"**

- Requires Intel Extended Page Tables (EPT)
- Guests are booted from disk images
- Easiest to test on 9.0 and 10-BETA (Not 8.x or 9.1)
- 8.3 guests feasible, 9.0 and newer supported
- Support for OpenBSD and Linux guests!
- Works with VMware Fusion VT-x pass-through (on Mac)
- Imported to HEAD (10-CURRENT) January 2013
- Will be in upcoming 10.0 RELEASE

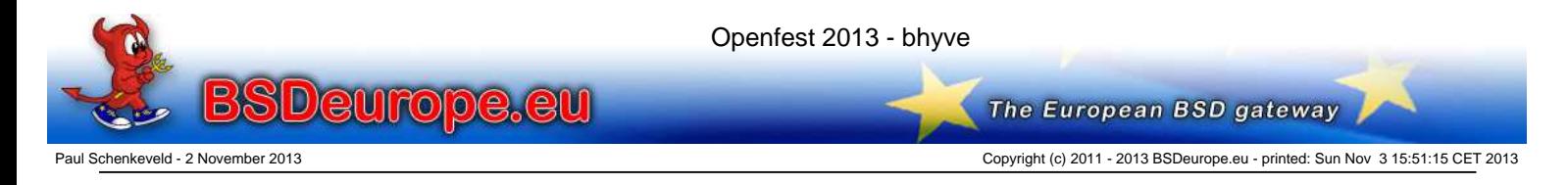

### **Hardware-Assisted Virtualization**

''It's all built on VT-x exits. I/O exits are used to build the PCI emulation since I/O instructions are used for PCI config space. VT-x sets up state to enter/exit "non-root" mode, aka VM mode.

EPT-violation exits are used for memory-mapped I/O. Guest physical memory is set up in EPT tables. Guest access to anything else causes an EPT-violation exit. Then instruction emulation is used to determine what is written and where reads should go.''

– Peter Grehan

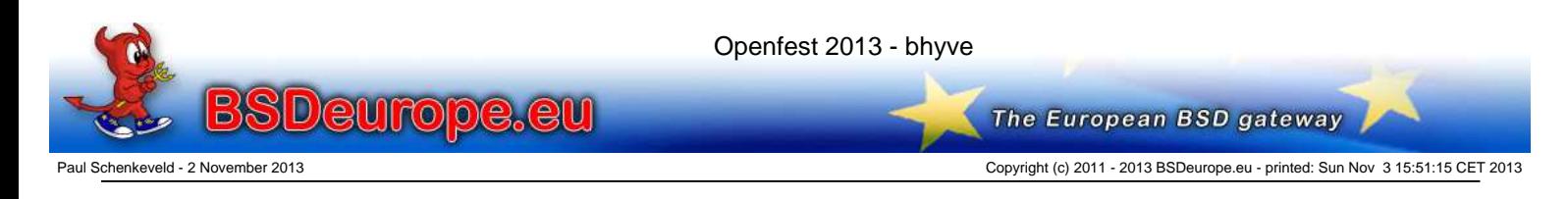

## **Hardware-Assisted Virtualization**

- VT-x: Virtualization Extensions: Interception of privileged instructions
- VT-d: Virtualization for Directed I/O: IOMMU Virtualization / PCI Pass-Through
- EPT: Extended Page Tables: MMU Virtualization Previously handled in software
- AMD-V, AMD-Vi and RVI/Nested Page Tables Planned

http://en.wikipedia.org/wiki/X86\_virtualization http://en.wikipedia.org/wiki/Extended\_Page\_Table

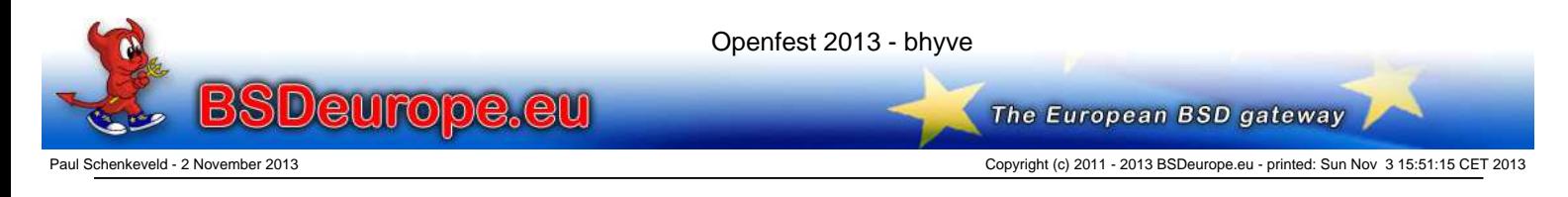

#### **Does my hardware support bhyve?**

Look at the dmesg(8) output:

Features=0xbfebfbff<FPU,VME,DE,PSE,TSC,MSR,PAE, MCE,CX8,APIC,SEP,MTRR,PGE,MCA,CMOV,PAT,PSE36, CLFLUSH,DTS,ACPI,MMX,FXSR,SSE,SSE2,SS,HTT,TM,PBE> Features2=0x17bae3ff<SSE3,PCLMULQDQ,DTES64,MON, DS\_CPL,VMX,SMX,EST,TM2,SSSE3,CX16,xTPR,PDCM, PCID,SSE4.1,SSE4.2,x2APIC,POPCNT,TSCDLT,AESNI, XSAVE,AVX>

POPCNT Accompanies EPT

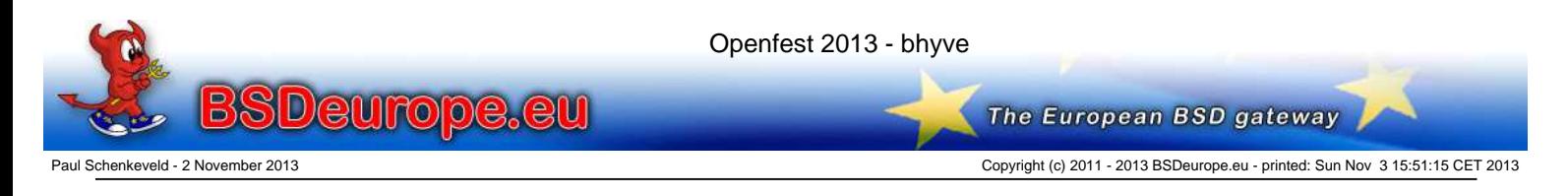

## **Hardware-Assisted Virtualization**

Most, if not all "Nehalem", "Sandy Bridge" and "Ivy Bridge" Core, Xeon, Pentium and Celeron Processors:

- EPT: Intel Core i3, i5, i7 Processors
- EPT: Most same-generation Xeon Processors
- EPT: Some Pentium Mobile and Celeron Processors (!)
- VT-d: Many Core i5, i7 and Xeon Processors
- Not on Atom processors

Caveat: It may be disabled in BIOS or blocked entirely

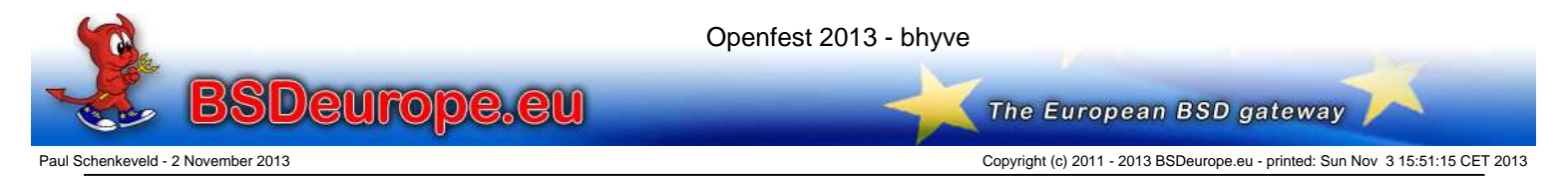

### **Hardware-Assisted Virtualization**

#### ark.intel.com is your friend:

Intel® Pentium® 2020M Processor (2M Cache, 2.40 GHz)

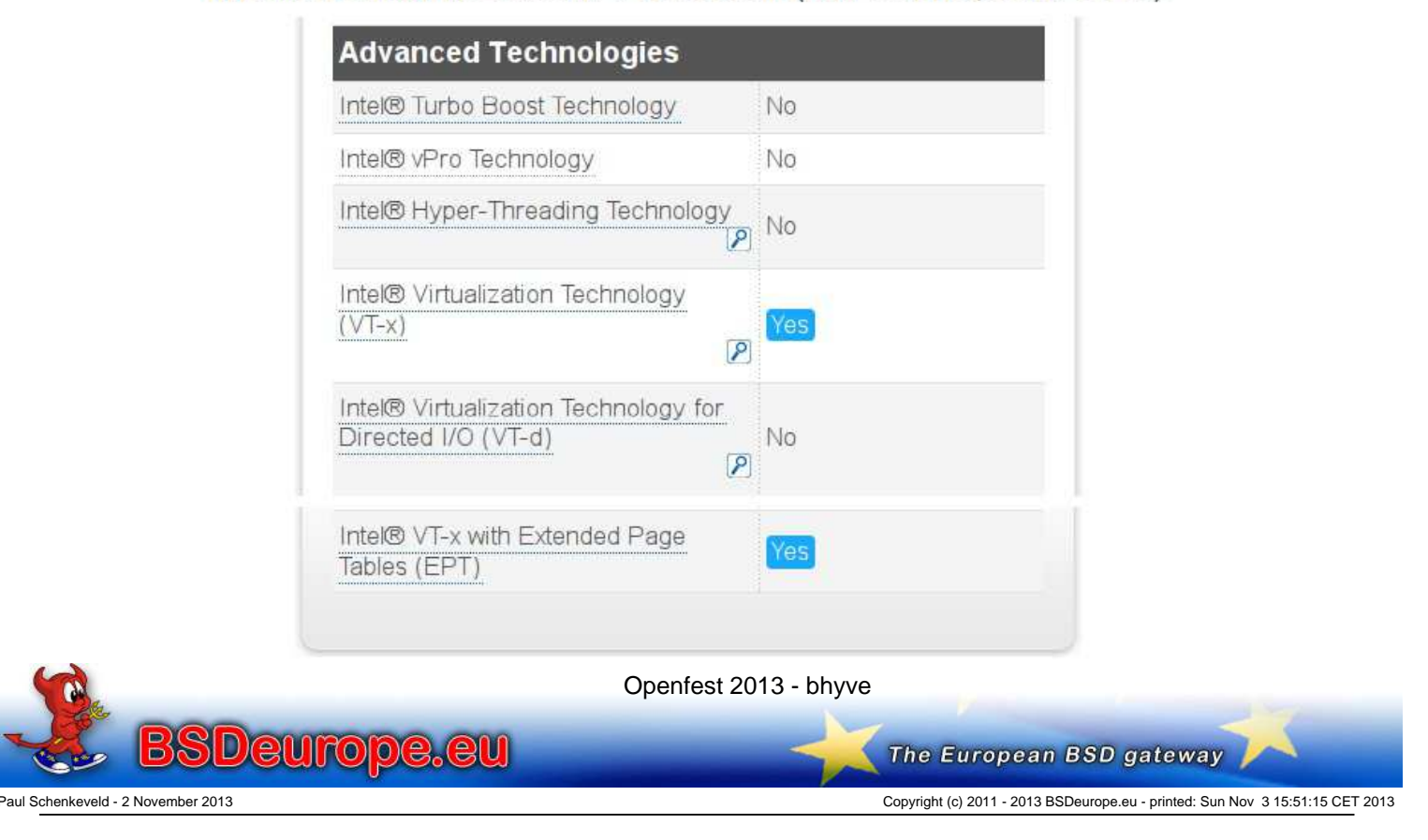

# **as(1) Implications**

- The GNU binutils assembler with the EPT instructions is GPLv3-licensed and will not be included in BASE
- Revision 238123: Add support for the xsave, xrstor, xsaveopt, xgetbv, and xsetbv instructions. I reimplemented this from scratch based on the Intel manuals and the existing support for handling the fxsave and fxrstor instructions. This will let us use these instructions natively with GCC rather than hardcoding the opcodes in hex. -- jhb@
- Revision 238167: Add support for the invept and invvpid instructions. Beyond simply adding appropriate table entries, the assembler had to be adjusted as these are the first non-SSE instructions to use a 3-byte opcode (and a mandatory

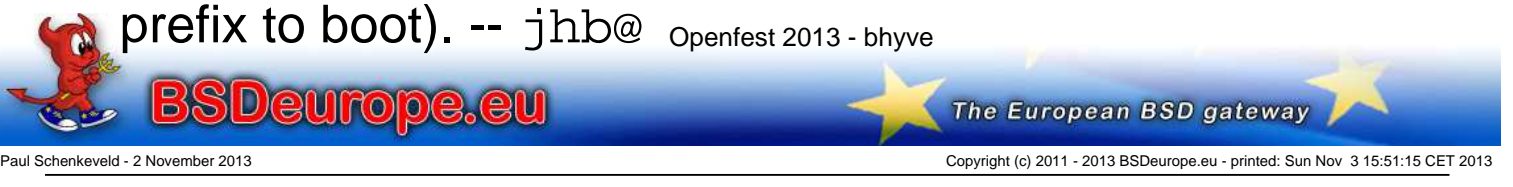

## **The Versioning Moving Target**

- \*bhyve\* began life in FreeBSD 8.1
- Is manageable in FreeBSD 9.0
- FreeBSD 9.1 suffers from AVX floating point changes
- FreeBSD 10 projects/bhyve is<sup>^</sup>W was the official home
- \*bhyve\* is included in FreeBSD-10 since January 2013
- Will be in 10.0 RELEASE

My recommendation:

- Use a FreeBSD 10.0BETA2 or later
- Just works out-of-the-box

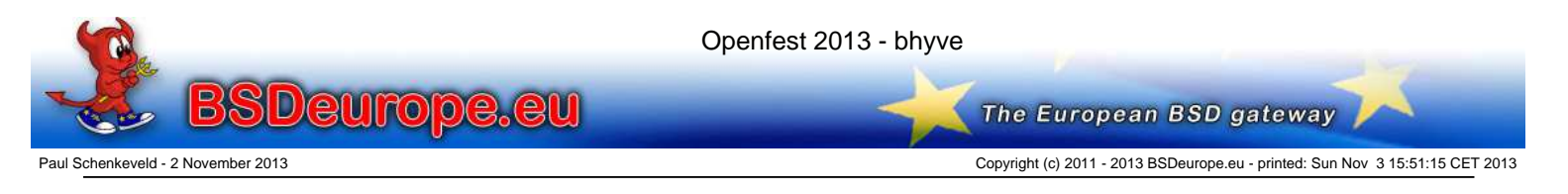

# **bhyve Host Components**

- /usr/sbin/bhyve the user-space sequencer and I/O emulation
- /usr/sbin/bhyveload the user-space FreeBSD loader
- /usr/sbin/bhyvectl a utility to dump hypervisor register state
- /usr/lib/libvmmapi.{a,so\*} the front-end to the vmm.ko chardev interface
- /boot/kernel/vmm.ko kernel module for VT-x, VT-d and hypervisor control
- /boot/kernel/if\_tap.ko not part of \*bhyve\* but needed for networking

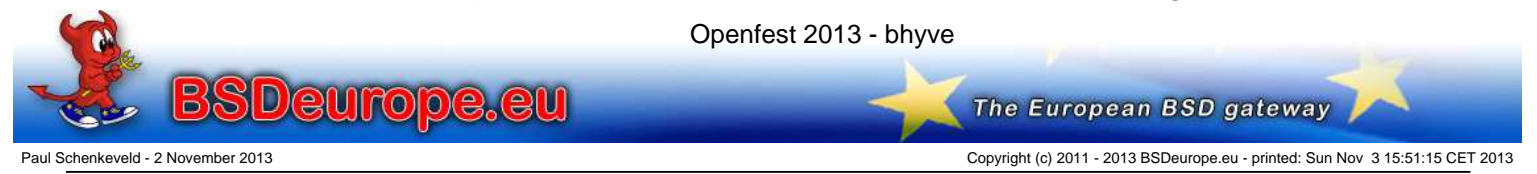

### **bhyve Guest Kernel Components**

Your guest system needs the following kernel modules to interact with the hypervisor:

- 
- 
- 
- 
- 
- 
- device virtio  $\longrightarrow$  # Generic VirtIO bus (required)
- device virtio\_pci # VirtIO PCI device
- device vtnet **# VirtIO** Ethernet device
- device virtio blk # VirtIO Block device
- device virtio scsi # VirtIO SCSI device
- device virtio\_balloon # VirtIO Memory Balloon device

These are included in GENERIC since \*bhyve\* import but can also be loaded as modules.

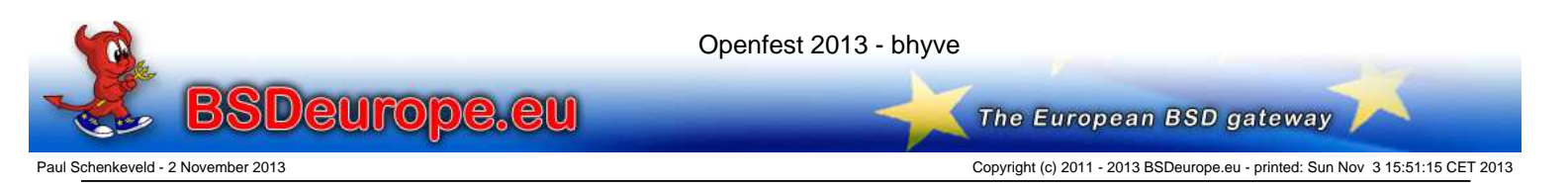

#### **Host Preparation**

• Add these lines to /boot/loader.conf:

```
# Suppress noise when running on -CURRENT
# (or build non-debugging kernel):
debug.witness.watch="0"
# Load modules (loadable with kldload too):
vmm_load="YES"
if_tap_load="YES"
bridgestp_load="YES"
if_bridge_load="YES"
```
Or load vmm, if\_tap, bridgestp and if\_bridge using kldload(8)

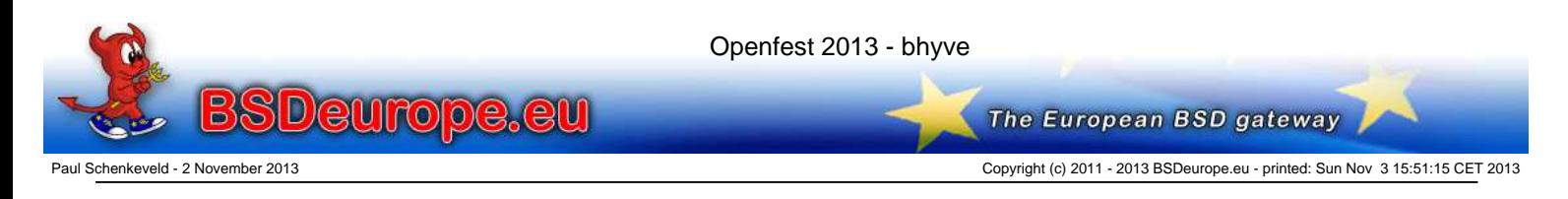

## **DIY bhyve**

- **Create the tap0 interface ifconfig tap0 create**
- Download vmrun.sh and release.iso from http://people.freebsd.org/~neel/bhyve

Copy both into the same directory in which you have write permission.

Please be aware that my release. iso is most likely stale and you can get the latest release. iso here:

ftp://ftp.freebsd.org/pub/FreeBSD/\ snapshots/amd64/amd64/ISO-IMAGES/10.0/

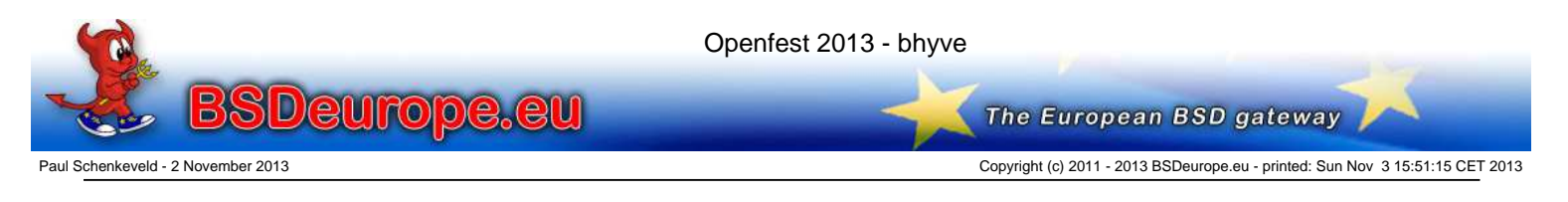

# **DIY bhyve**

- As root (or using sudo) execute the following commands: ./vmrun.sh vm1
- Select default console type vt100 or whatever is appropriate for you. Install on disk device vtbd0 (appears as a 8GB disk device). At the end select yes when the "Manual Configuration" box appears.

Type in the following:

```
cat >> /etc/ttys << EOF
console "/usr/libexec/getty std.9600" vt100 on secure
EOF
```
And then reboot

Enjoy your virtual machine

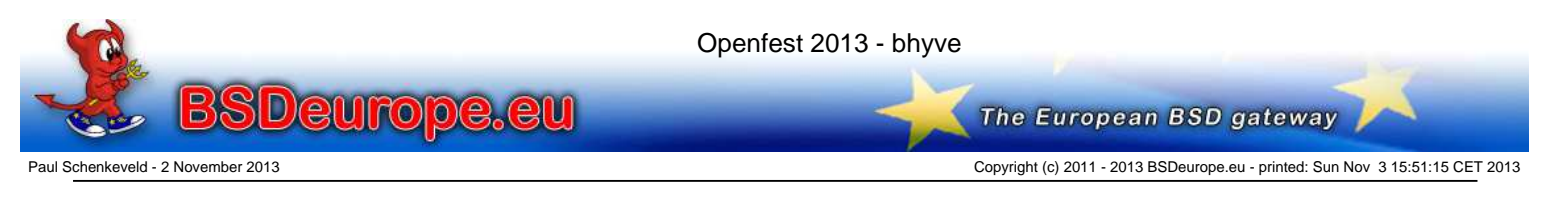

#### **DIY bhyve** And then you see:

Launching virtual machine "vm1" ... Consoles: userboot FreeBSD/amd64 User boot, Revision 1.1 (paul@bhyve.psconsult.nl, Sun Jan 27 17:53:58 CET 2013) Loading /boot/defaults/loader.conf /boot/kernel/kernel text=0xd00880 data=0x15ed20+0x2bbc90 syms=[0x8+0x14c2c8+0x8+0x1a8066] /boot/kernel/virtio.ko size 0x5a50 at 0x1810000 /boot/kernel/virtio\_pci.ko size 0x6d68 at 0x1816000 /boot/kernel/virtio\_blk.ko size 0x6a30 at 0x181d000 /boot/kernel/if\_vtnet.ko size 0xd8e8 at 0x1824000  $\setminus$ Hit [Enter] to boot immediately, or any other key for command prompt. Booting [/boot/kernel/kernel]... GDB: no debug ports present KDB: debugger backends: ddb KDB: current backend: ddb Copyright (c) 1992-2012 The FreeBSD Project. Copyright (c) 1979, 1980, 1983, 1986, 1988, 1989, 1991, 1992, 1993, 1994 The Regents of the University of California. All rights reserved. FreeBSD is a registered trademark of The FreeBSD Foundation. FreeBSD 10.0-CURRENT #23 r243595:243640: Tue Nov 27 17:11:16 PST 2012 neelnatu@neelnatu4:/usr/obj/usr/freebsd/projects/bhyve/sys/GENERIC amd64 WARNING: WITNESS option enabled, expect reduced performance.<br>CPU: Intel(R) Xeon(R) CPU E5620 @ 2.40GHz (2399.9 CPU: Intel(R) Xeon(R) CPU E5620 @ 2.40GHz (2399.90-MHz K8-class CPU) Origin = "GenuineIntel" Id = 0x206c2 Family = 0x6 Model = 0x2c Stepping = 2 Features=0x8fa3ab7f<FPU,VME,DE,PSE,TSC,MSR,PAE,CX8,APIC,SEP,PGE,CMOV,PAT,PSE36,DTS,MMX,FXSR,SSE,SSE2,SS,PBE> Features2=0x80bee255<SSE3,DTES64,DS\_CPL,SMX,SSSE3,CX16,xTPR,PDCM,PCID,DCA,SSE4.1,SSE4.2,x2APIC,POPCNT,HV> AMD Features=0x2c100800<SYSCALL,NX,Page1GB,RDTSCP,LM> AMD Features2=0x1<LAHF> TSC: P-state invariant real memory = 2147483648 (2048 MB) avail memory = 2042015744 (1947 MB) Openfest 2013 - bhyve **BSDeurope.eu** The European BSD gateway Paul Schenkeveld - 2 November 2013 Copyright (c) 2011 - 2013 BSDeurope.eu - printed: Sun Nov 3 15:51:15 CET 2013

## **DIY bhyve**

To stop your running guest:

- Type reboot or shutdown  $-r$  inside the guest
- Press ESC at the loader and type quit

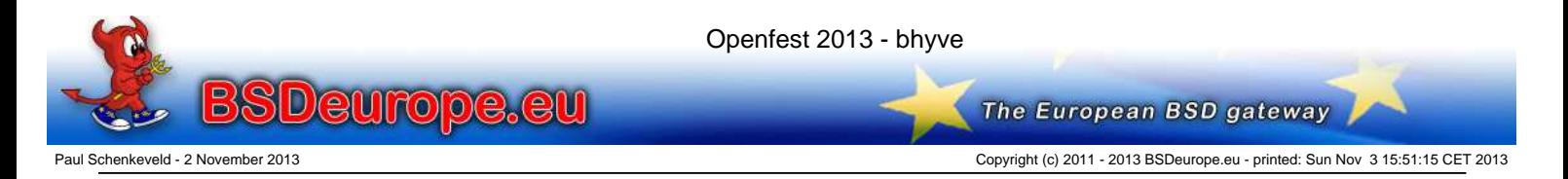

## **Legitimate Concerns**

"x86 virtualization is about basically placing another nearly full kernel, full of new bugs, on top of a nasty x86 architecture which barely has correct page protection. Then running your operating system on the other side of this brand new pile of sh\*t.

You are absolutely deluded, if not stupid, if you think that a worldwide collection of software engineers who can't write operating systems or applications without security holes, can then turn around and suddenly write virtualization layers without security holes."

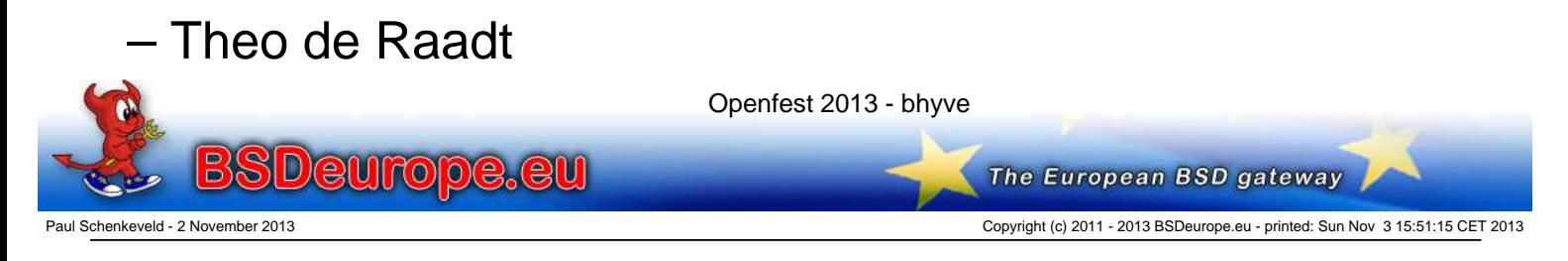

## **Legitimate Concerns**

"But \*bhyve\* code (kernel + userland libraries and utilities) adds only 250KB of source to the existing FreeBSD code base."

– Me

The \*bhyve\* heavy lifting is done by:

```
/usr/src/sys/amd64/vmm/intel/vmx.c
(1,300 LOC)
```
– Michael Dexter

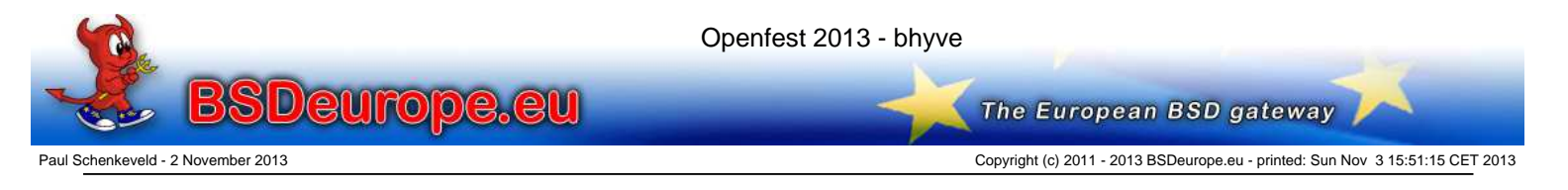

## **The Future**

What's coming:

- ACPI Tables
- AHCI Device Emulation
- VirtIO MSIx Support

On the horizon:

- Takuya Asada's BIOS Emulation Work Allows to run other operating systems as guest.
- AMD Support In progress

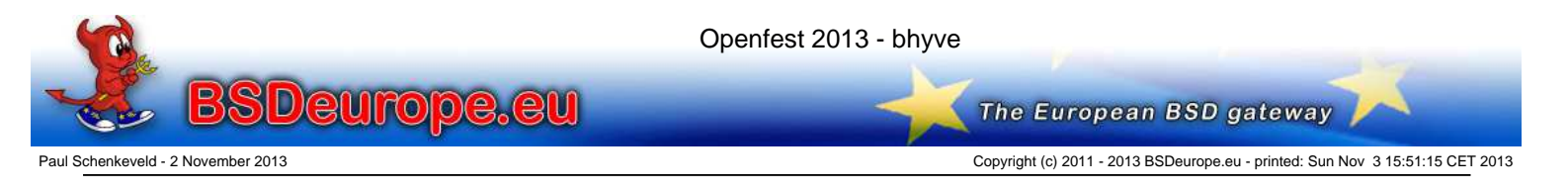

## **The Future**

On the horizon:

- **Better Integration with Host Scheduler**
- Memory Over-Commit
- Suspend and Resume
- Generalization of CPUID Features for Guest Portability
- Sparse Images (QCOW, VDI, VMDK, ZVOL?)
- Non-tap VirtIO Back-End

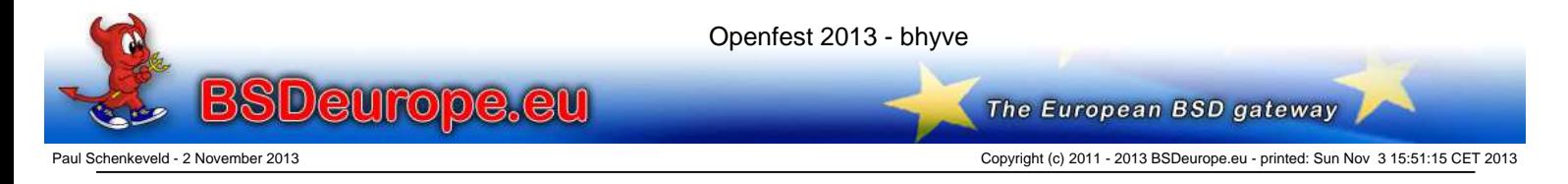

## **More info:**

The main places for \*bhyve\* information are:

- http://bhyve.org/
- https://wiki.freebsd.org/BHyVe
- http://callfortesting.org/bhyve/ Here you can also find a package to install \*bhyve\* on FreeBSD-9 easily
- The FreeBSD virtualisation mailing list, subscribe at http://lists.freebsd.org/mailman/listinfo/freebsd-virtualization

Manual pages are not complete (yet)

• Any volunteers to help writing docs?

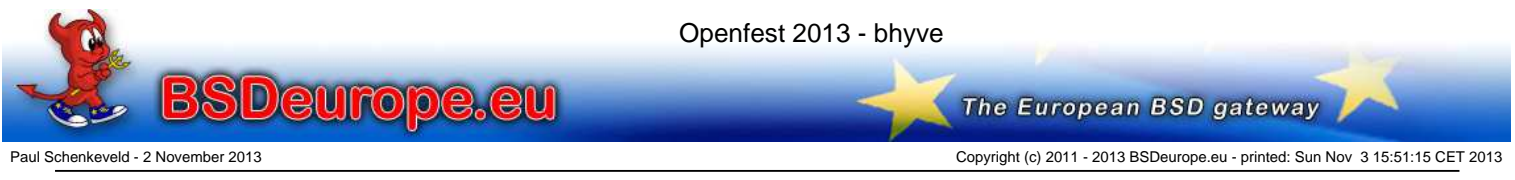

#### Thank you:

- \* Neel and Peter for this beautiful piece of code!
- \* Michael Dexter for his endless testing, publications, presentations and scripts
- \* The Openfest organisation for inviting this talk
- \* Ken Thompson, Dennis Ritchie et. al. for giving us UNIX and C.
- \* The CSRG team at Berkeley University for BSD.
- \* The FreeBSD project for FreeBSD.
- \* You, for not making me look like a fool talking to an empty room.
- \* All others who I should thank for making this talk possible but who are not yet mentioned above.

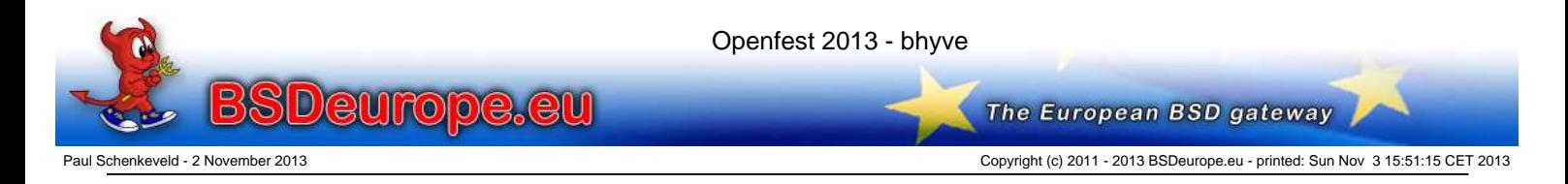

You should have asked: "How can I help?"

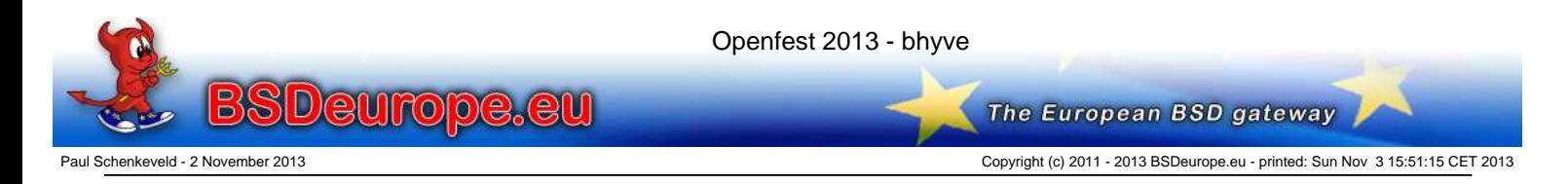

Thank you and "Happy hacking"!

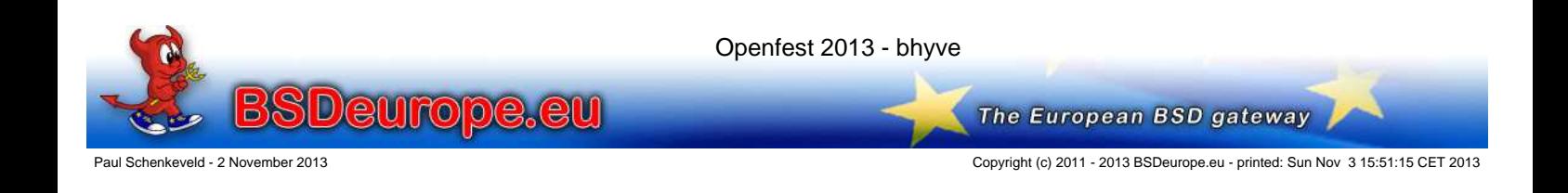